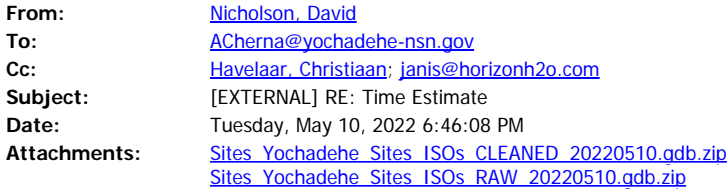

Hi Andrew,

Attached is the Sites Resource GIS joined with the current Site and Isolate Attribute data.

I've cleaned up the GIS layers here, removing redundant and unused fields which should make the data easier to work with (Sites\_Yochadehe\_Sites\_ISOs\_CLEANED\_20220510.gdb.zip). That said, I've also included the data with none of the fields removed (Sites\_Yochadehe\_Sites\_ISOs\_RAW\_20220510.gdb.zip).

We're proofing the data as we go, and if you identify particular issues feel free to periodically forward us any notes with their matching GIS labels and we'll apply them to our data.

Thanks and let me know if you have any questions, Dave

**From:** Nicholson, David **Sent:** Tuesday, May 10, 2022 10:51 AM **To:** Andrew Cherna Jr <ACherna@yochadehe-nsn.gov> **Cc:** Havelaar, Christiaan <Christiaan.Havelaar@icf.com>; janis@horizonh2o.com **Subject:** RE: Time Estimate

Hi Andrew,

This is getting finalized today and when I return to my computer after business hours I will forward to you.

Thanks and sorry for the delay, Dave

**To:** Nicholson, David <[David.Nicholson@icf.com>](mailto:David.Nicholson@icf.com) **Cc:** Havelaar, Christiaan [<Christiaan.Havelaar@icf.com](mailto:Christiaan.Havelaar@icf.com)>; [janis@horizonh2o.com](mailto:janis@horizonh2o.com) **Subject:** RE: Time Estimate

When can we expect to receive this data? I would hope that this a top priority for you all given the extensive delays.

**From:** Nicholson, David [<David.Nicholson@icf.com](mailto:David.Nicholson@icf.com)> **Sent:** Wednesday, May 4, 2022 2:18 PM **To:** [janis@horizonh2o.com](mailto:janis@horizonh2o.com); Havelaar, Christiaan [<Christiaan.Havelaar@icf.com](mailto:Christiaan.Havelaar@icf.com)>; Andrew Cherna Jr [<ACherna@yochadehe-nsn.gov](mailto:ACherna@yochadehe-nsn.gov)> **Subject:** RE: Time Estimate

## **[Warning External Sender]**

Hello,

I needed to go out to the field and will get back to this on Friday.

My apologies, Dave

**From:** Nicholson, David **Sent:** Monday, May 2, 2022 3:28 PM To: 'Janis Offermann' <[janis@horizonh2o.com](mailto:janis@horizonh2o.com)>; Havelaar, Christiaan [<Christiaan.Havelaar@icf.com](mailto:Christiaan.Havelaar@icf.com)>; [acherna@yochadehe-nsn.gov](mailto:acherna@yochadehe-nsn.gov) **Subject:** RE: Time Estimate

Hey guys,

I will try to wrap this up tomorrow. I will keep you posted.

Thanks, Dave

**From:** Janis Offermann [<janis@horizonh2o.com](mailto:janis@horizonh2o.com)> **Sent:** Monday, May 2, 2022 1:27 PM To: Havelaar, Christiaan <[Christiaan.Havelaar@icf.com>](mailto:Christiaan.Havelaar@icf.com); [acherna@yochadehe-nsn.gov](mailto:acherna@yochadehe-nsn.gov) **Cc:** Nicholson, David <[David.Nicholson@icf.com>](mailto:David.Nicholson@icf.com)

**Subject:** RE: Time Estimate

Hi, Andrew

Clearly we did not get these data to you last week. We apologize for that, but the GIS staff got pulled into the current geotechinical work that is being done for Sites. However, we are planning on getting the data to you this week. As always, thanks for your patience. janis

**From:** Havelaar, Christiaan [<Christiaan.Havelaar@icf.com>](mailto:Christiaan.Havelaar@icf.com) **Sent:** Wednesday, April 13, 2022 11:22 AM **To:** [ACherna@yochadehe-nsn.gov](mailto:ACherna@yochadehe-nsn.gov) Cc: [janis@horizonh2o.com](mailto:janis@horizonh2o.com); Nicholson, David [<David.Nicholson@icf.com](mailto:David.Nicholson@icf.com)> **Subject:** RE: Time Estimate

Andy,

We will have the updated deliverable to you on April 27<sup>th</sup>. Let us know if you have any questions. Thanks,

Christiaan

From: Andrew Cherna Jr [<ACherna@yochadehe-nsn.gov](mailto:ACherna@yochadehe-nsn.gov)> **Sent:** Tuesday, April 12, 2022 10:17 AM **To:** Havelaar, Christiaan <[Christiaan.Havelaar@icf.com>](mailto:Christiaan.Havelaar@icf.com) **Cc:** [janis@horizonh2o.com](mailto:janis@horizonh2o.com) **Subject:** Time Estimate

Christiaan,

Just looking for a time estimate on the isos shapefile deliverable for us please.

Thank you,

**Andy Cherna** *GIS Analyst*

**Yocha Dehe Wintun Nation** PO Box 18 | Brooks, CA 95606 o 530.796.2805 | c 530.723.2076 | [acherna@yochadehe-nsn.gov](file:////c/acherna@yochadehe-nsn.gov) [www.yochadehe.org](http://www.yochadehe.org/)

CONFIDENTIALITY NOTICE: The contents of this email message and any attachments are intended solely for the addressee(s) and may contain confidential, proprietary and/or privileged information and may be legally protected from disclosure. If you are not the intended recipient of this message or their agent, or if this message has been addressed to you in error, please immediately alert the sender by reply email and then delete this message and any attachments and the reply from your system. If you are not the intended recipient, you are hereby notified that any disclosure, use, dissemination, copying, or storage of this message or its attachments is strictly prohibited.